# **IRF640 IRF640FP** N - CHANNEL 200V - 0.150Ω - 18A TO-220/TO-220FP MESH OVERLAY™ MOSFET  $\overline{\mathbf{y}}$

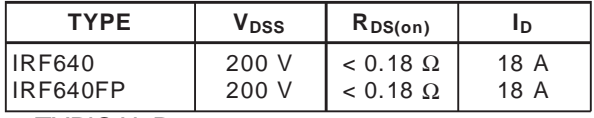

- **TYPICAL R**<sub>DS(on)</sub> = 0.150  $\Omega$
- **EXTREMELY HIGH dV/dt CAPABILITY**
- VERY LOW INTRINSIC CAPACITANCES
- **GATE CHARGE MINIMIZED**

#### **DESCRIPTION**

This power MOSFET is designed using he company's consolidated strip layout-based MESH OVERLAY<sup>M</sup> process. This technology matches and improves the performances compared with standard parts from various sources.

# **TO-220 TO-220FP** 1 2 3 1 2 3

#### **APPLICATIONS**

- HIGH CURRENT SWITCHING
- UNINTERRUPTIBLE POWER SUPPLY (UPS)
- DC/DC COVERTERS FOR TELECOM, INDUSTRIAL, AND LIGHTING EQUIPMENT.

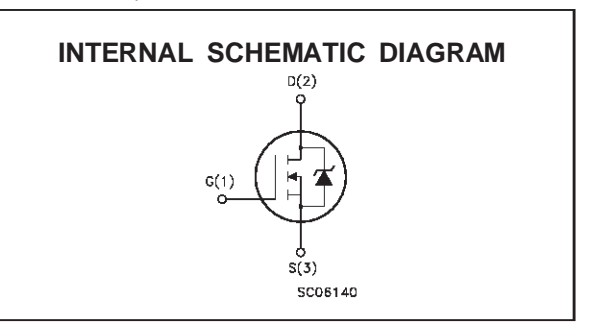

#### **ABSOLUTE MAXIMUM RATINGS**

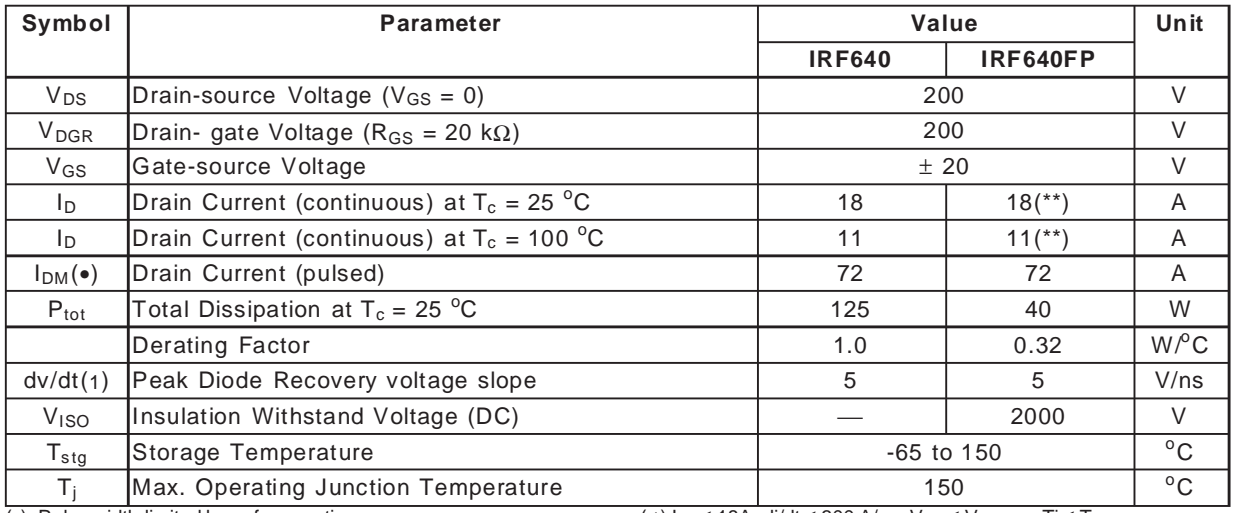

(•) Pulse width limited by safe operating area  $(1)$  I<sub>SD</sub>  $\leq$  18A, di/dt  $\leq$  300 A/µs, V<sub>DD</sub>  $\leq$  V<sub>(BR)DSS</sub>, Tj  $\leq$  T<sub>JMAX</sub> First Digit of the Datecode Being Z or K Identifies Silicon Characterized in this Datasheet

(\*\*) Limited only by Maximum Temperature Allowed

#### October 1999

### **THERMAL DATA**

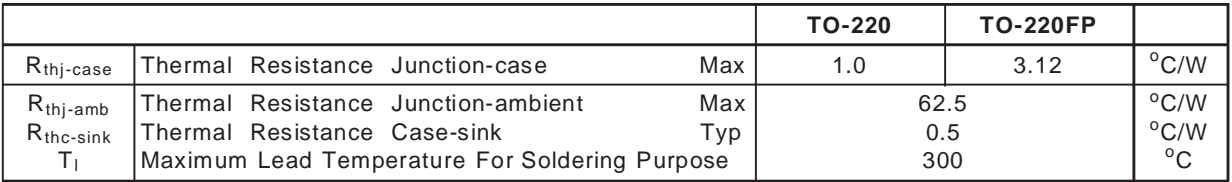

#### **AVALANCHE CHARACTERISTICS**

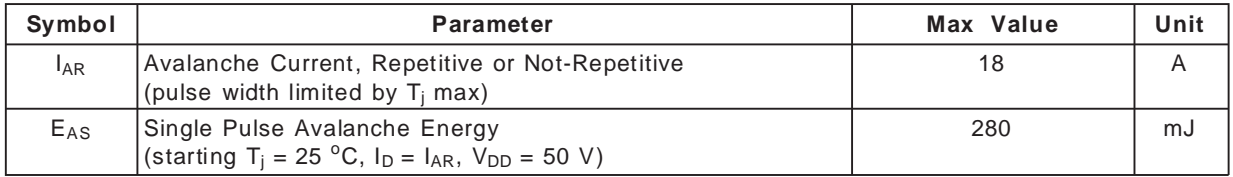

#### **ELECTRICAL CHARACTERISTICS**  $(T_{\text{case}} = 25 \text{ °C}$  unless otherwise specified) OFF

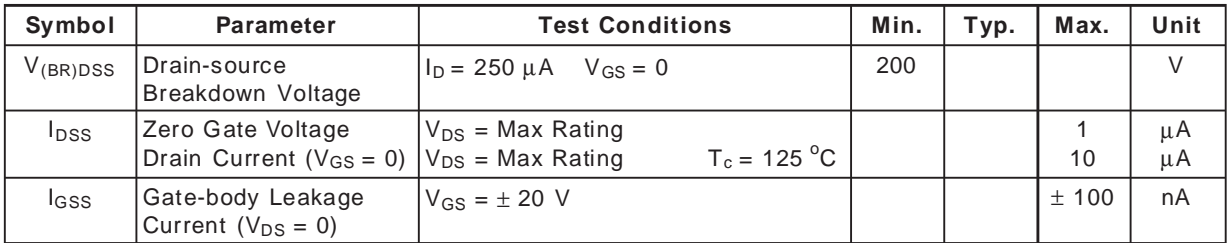

#### ON (∗)

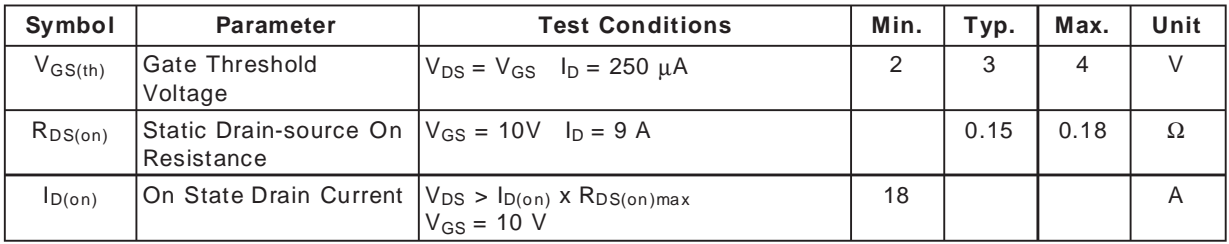

#### DYNAMIC

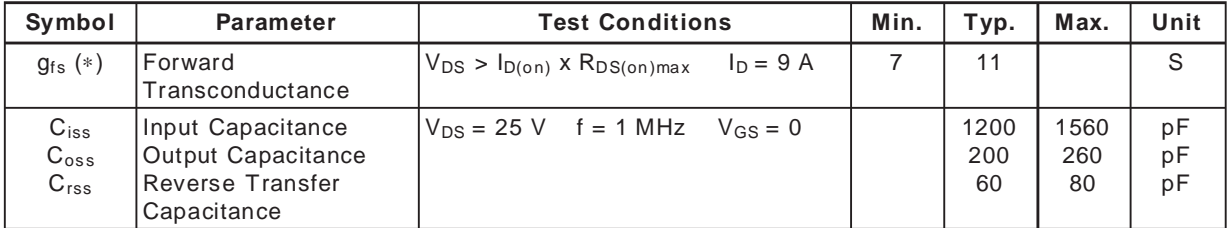

 $\sqrt{2}$ 

#### **ELECTRICAL CHARACTERISTICS** (continued)

#### SWITCHING ON

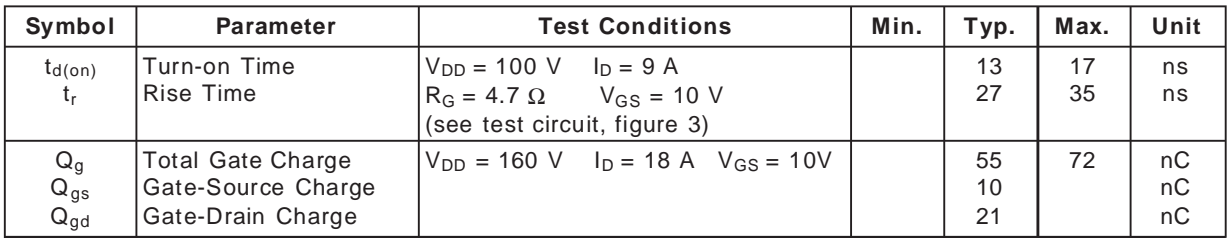

#### SWITCHING OFF

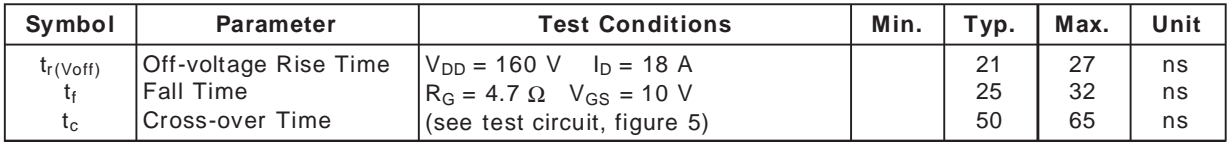

#### SOURCE DRAIN DIODE

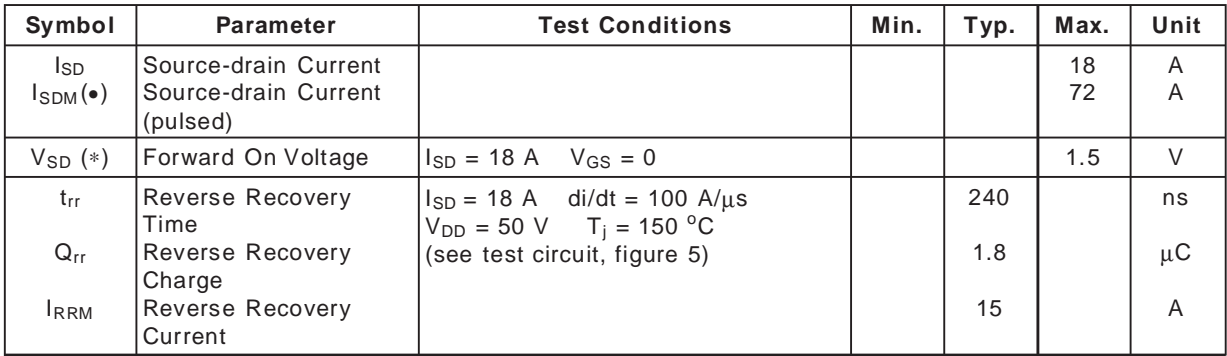

(∗) Pulsed: Pulse duration = 300 µs, duty cycle 1.5 %

(•) Pulse width limited by safe operating area

#### Safe Operating Area for TO-220 Safe Operating Area for TO-220FP

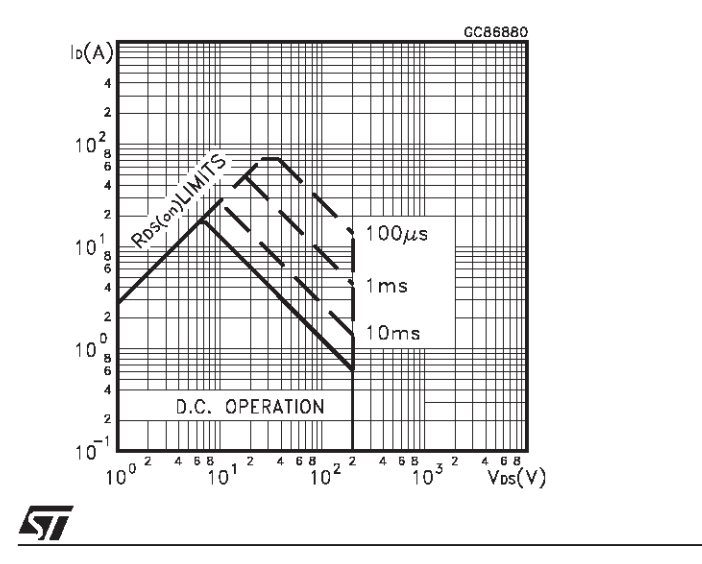

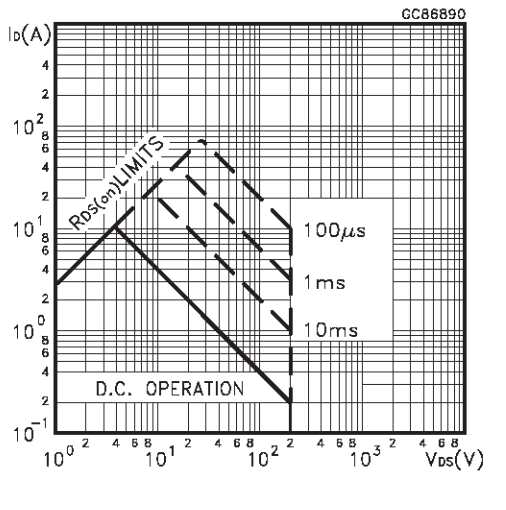

3/9

Thermal Impedance for TO-220

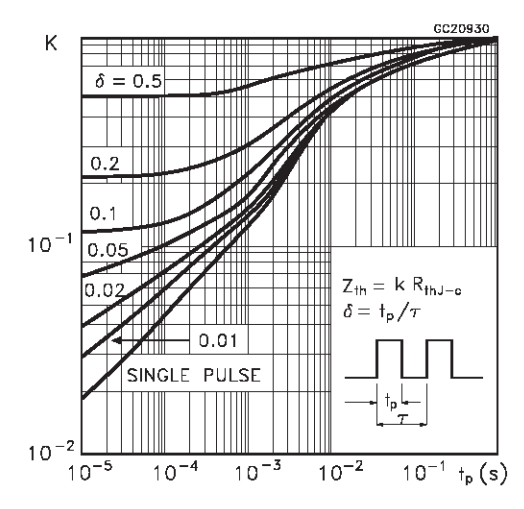

Output Characteristics

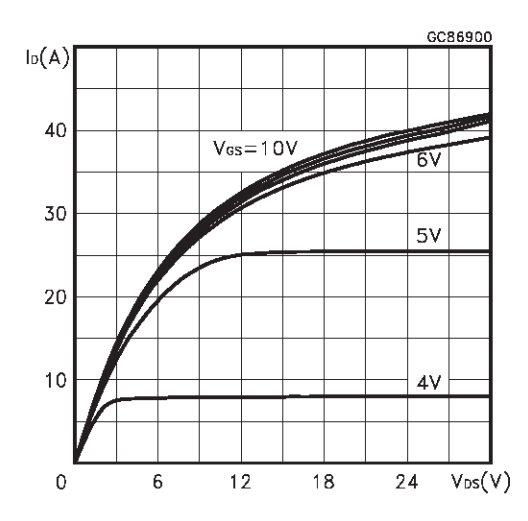

**Transconductance** 

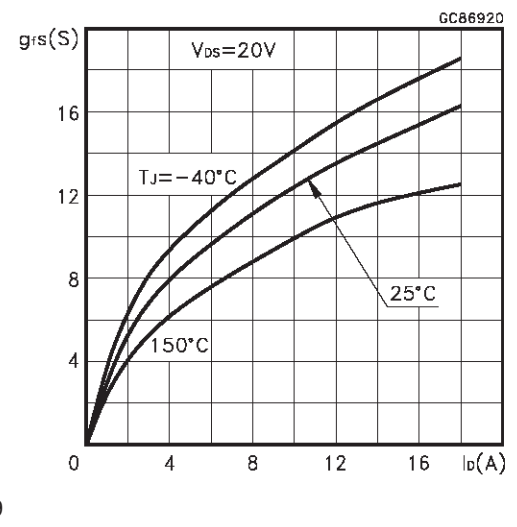

Thermal Impedance for TO-220FP

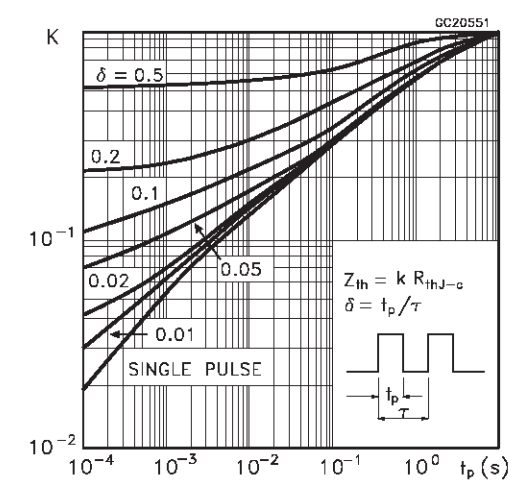

#### Transfer Characteristics

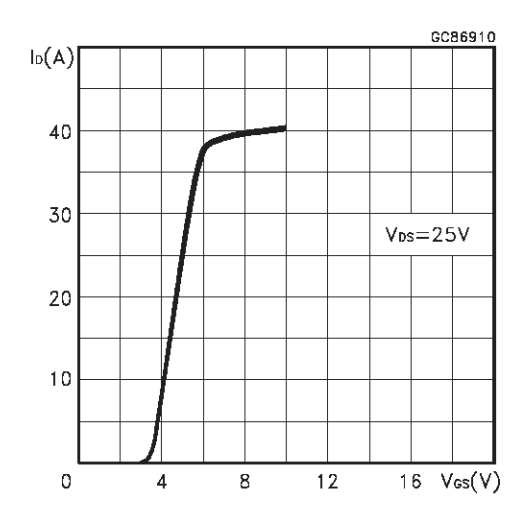

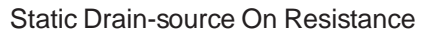

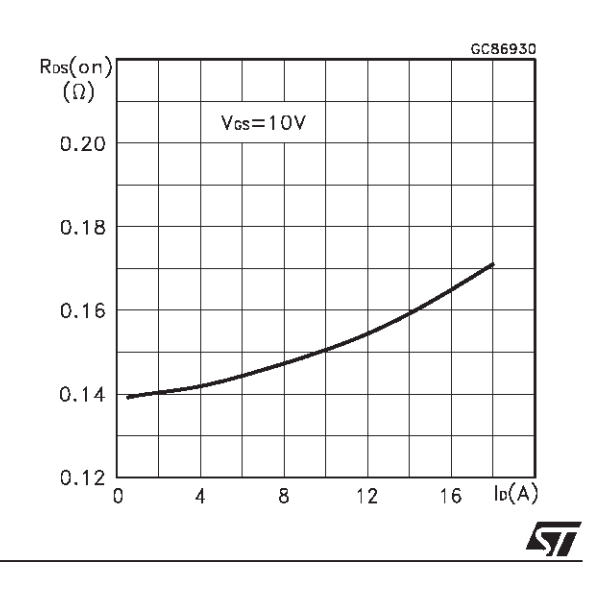

#### Gate Charge vs Gate-source Voltage

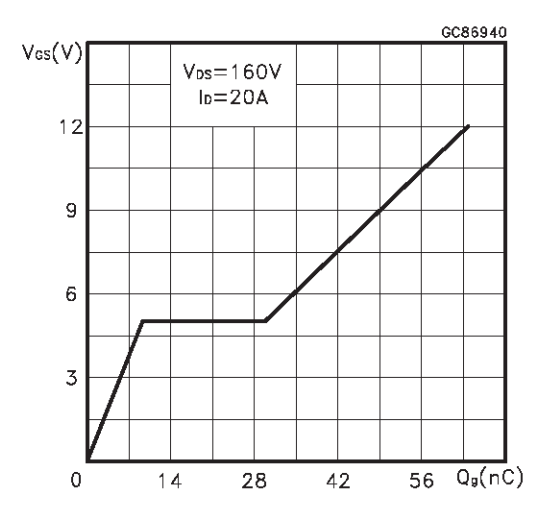

Normalized Gate Threshold Voltage vs **Temperature** 

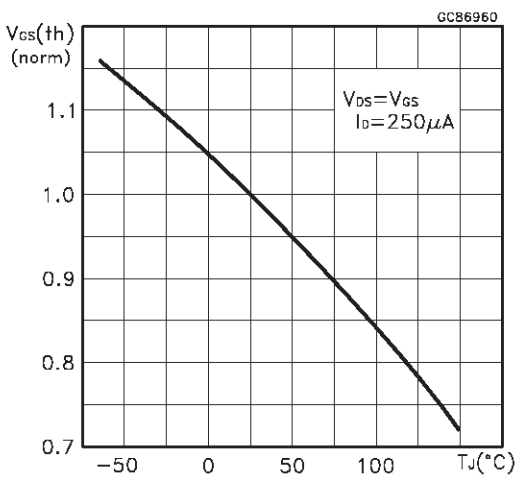

#### Source-drain Diode Forward Characteristics

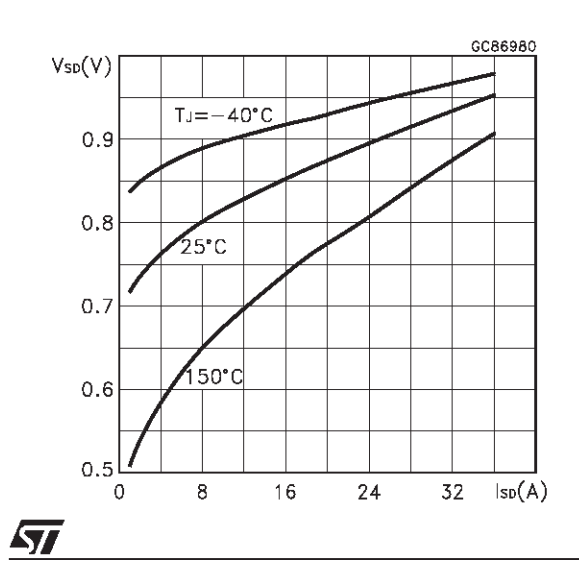

#### Capacitance Variations

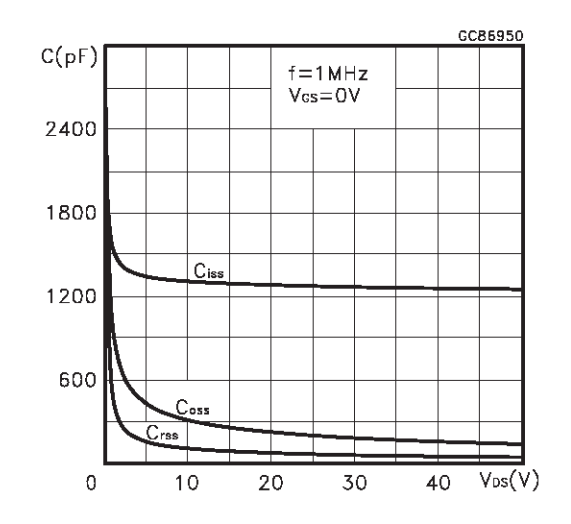

#### Normalized On Resistance vs Temperature

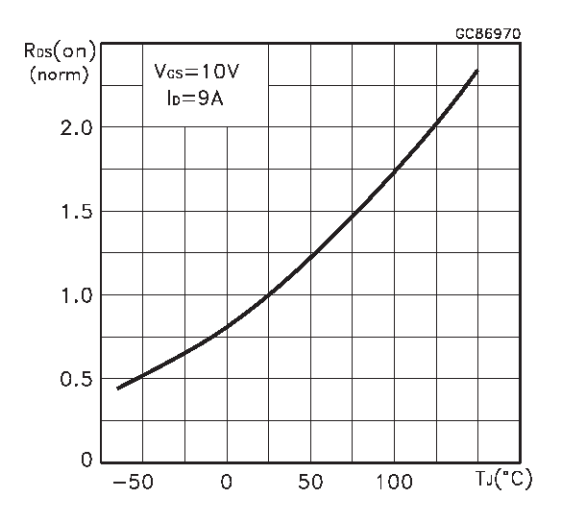

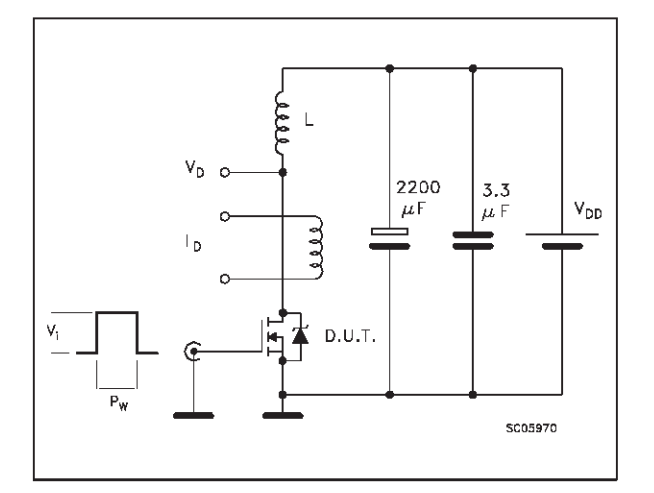

**Fig. 1:** Unclamped Inductive Load Test Circuit

**Fig. 3:** Switching Times Test Circuits For Resistive Load

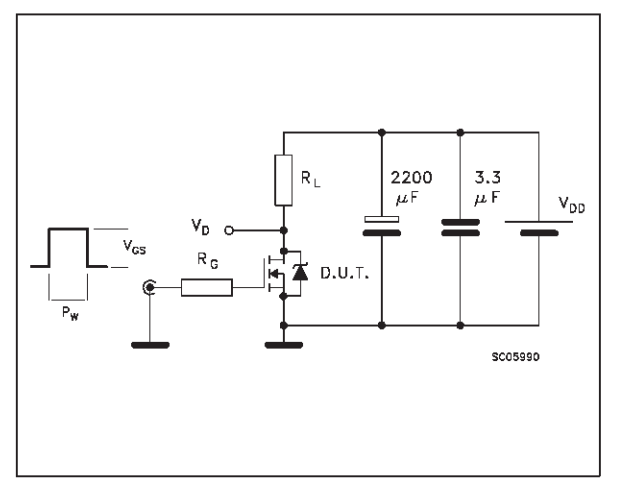

**Fig. 5:** Test Circuit For Inductive Load Switching And Diode Recovery Times

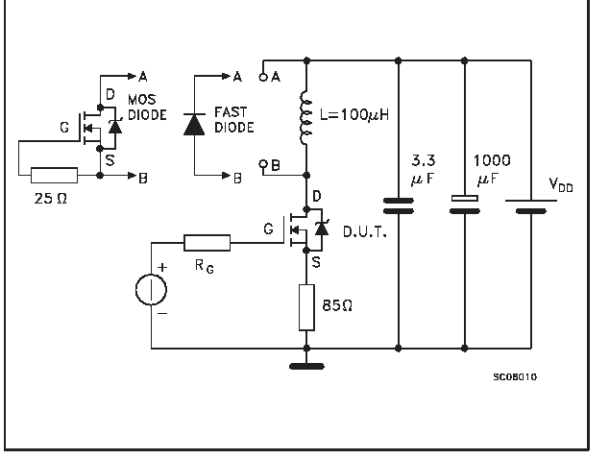

#### **Fig. 2:** Unclamped Inductive Waveform

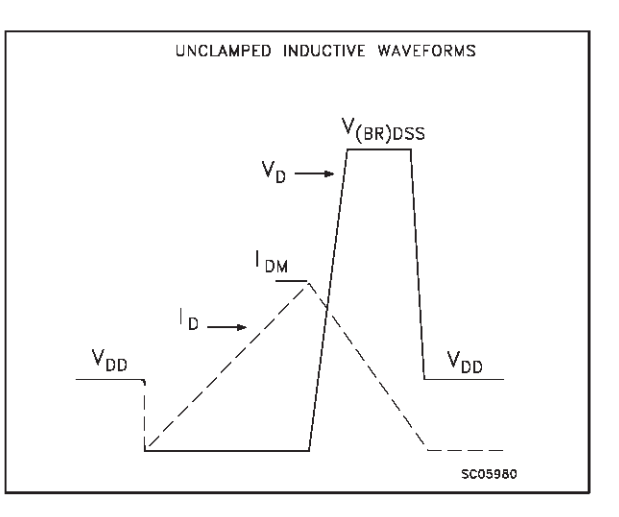

**Fig. 4:** Gate Charge test Circuit

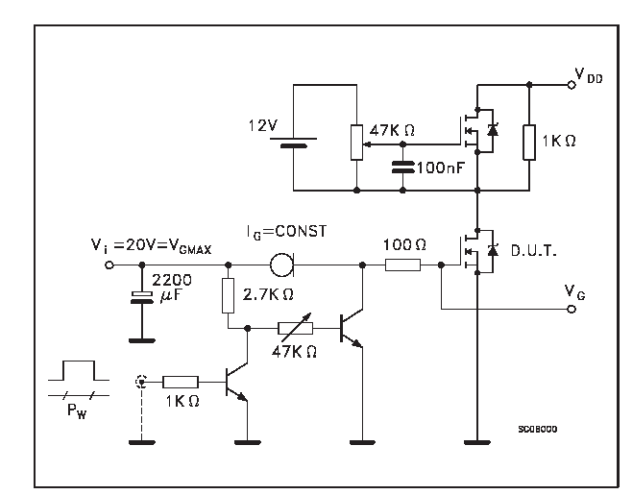

牙

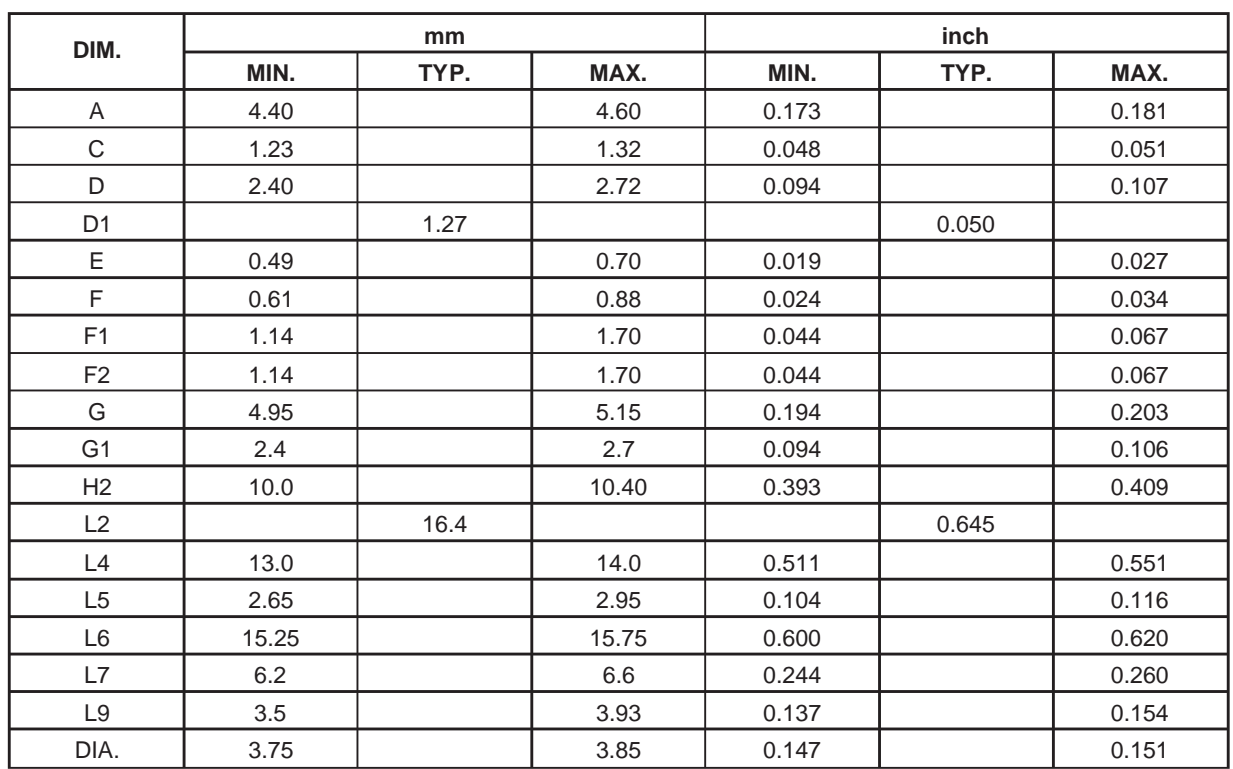

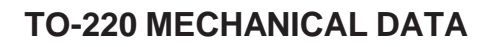

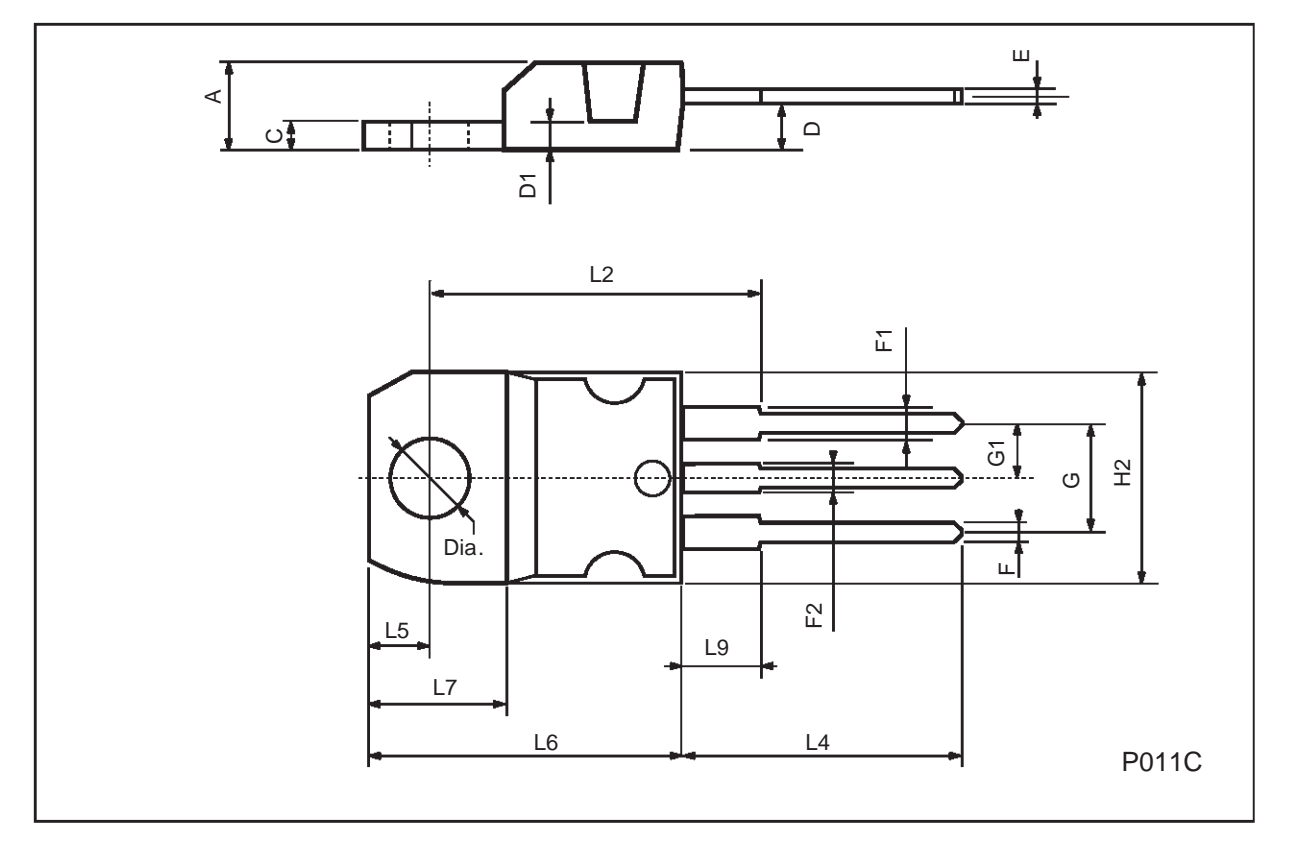

 $\overline{\mathbf{M}}$ 

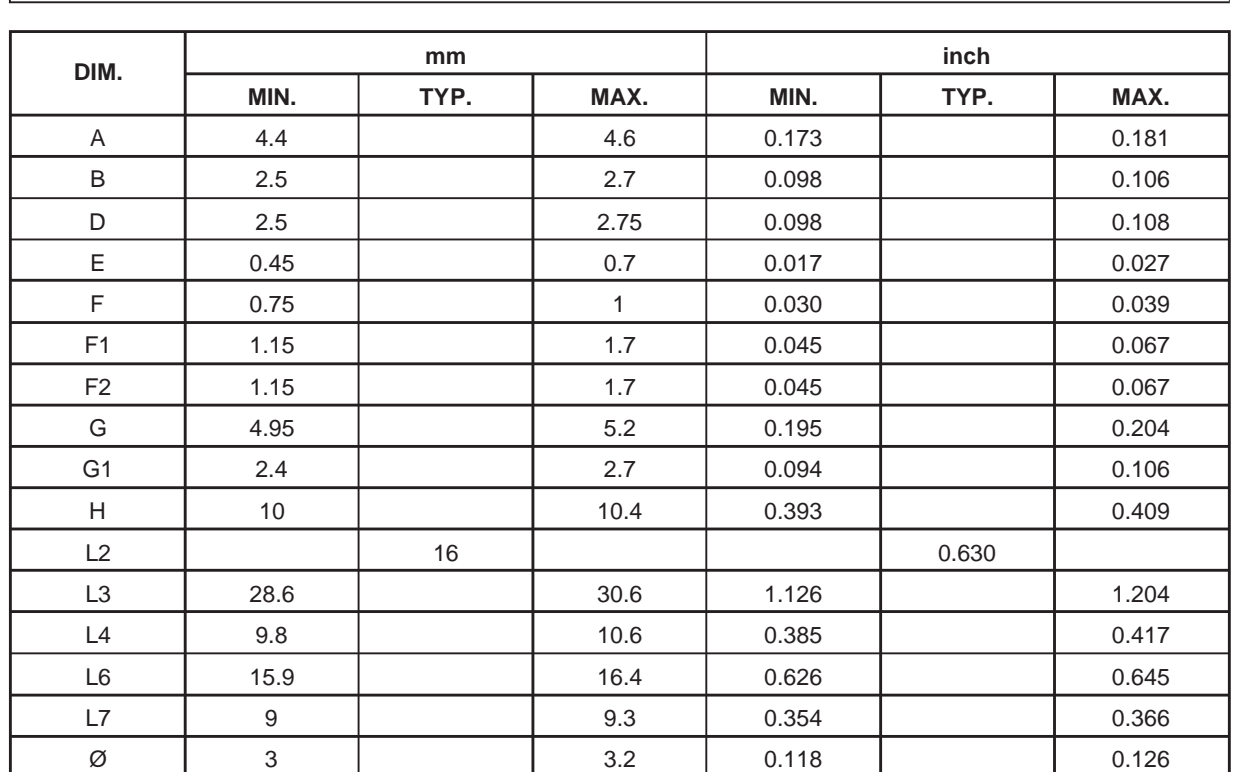

# **TO-220FP MECHANICAL DATA**

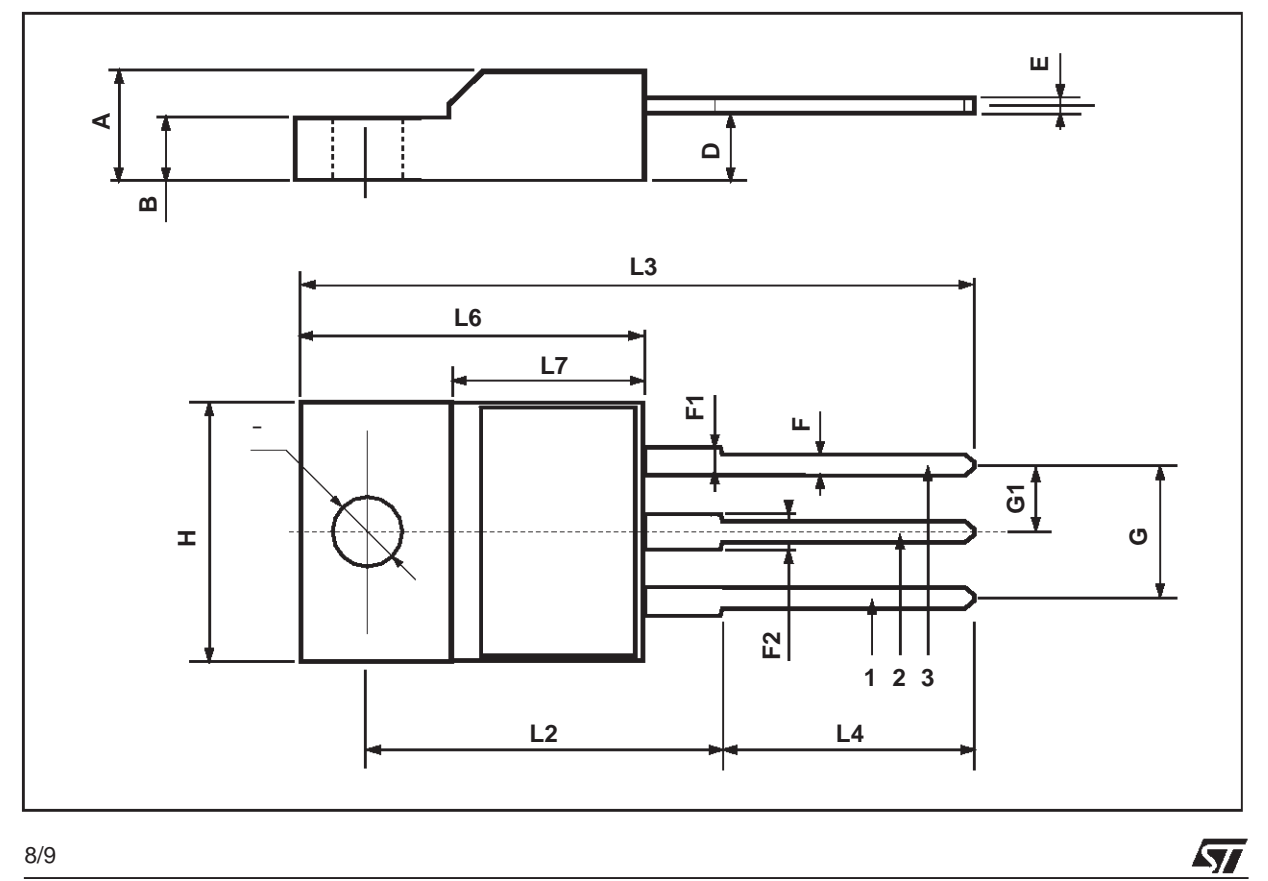

8/9

Information furnished is believed to be accurate and reliable. However, STMicroelectonics assumes no responsibility for the consequences of use of such information nor for any infringement of patents or other rights of third partes which may result from its use. No license is<br>granted by implication or otherwise under any patent or patent rights of STMicroel The ST logo is a trademark of STMicroelectronics

1999 STMicroelectronics – Printed in Italy – All Rights Reserved

STMicroelectronics GROUP OF COMPANIES

Australia - Brazil - China - Finland - France - Germany - Hong Kong - India - Italy - Japan - Malaysia - Malta - Morocco - Singapore - Spain - Sweden - Switzerland - United Kingdom - U.S.A.

**http://www.st.com** .

 $\sqrt{2}$